## **!!LINK!! Crack Ford Etis**

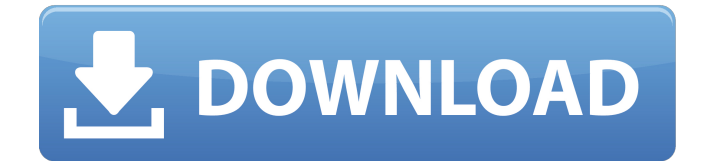

Connection point (USB or network). You will need to install the application software on your computer by downloading and installing it. The software is very easy to install. I. Installation of the application software on the computer. A. To connect the Ford Etis with a computer, you have to install the software for the device on the computer. Just download the application software and run it on your computer. You will get a window with the Ford Etis logo in it. Next, plug the link cable into the PC. You can see in the table of the application software that it will start the dongle. If not, it is necessary to connect the device to the computer before the application will automatically start. In some cases it may not start. If the interface is not installed, do not proceed to the next step. B. If it connects, a small screen with the Ford Etis logo and some buttons will appear on the computer. Do not start the application yet, it is necessary to read the instructions first. In the case of network connection you can just enter the network name and IP address that the application software recommends. If the interface is not installed, do not proceed to the next step. C. You can now open the application software and start the program. II. Installation of the application software on the mobile device. If you want to connect a smartphone, tablet or any other computer to the Ford Etis, just download the application software for it. You can easily install the application software on your device, just follow the instructions on your screen. If you have some special requirements for connecting the application software with the device, write to us and we will help you as much as possible. After the application software is installed, connect your mobile device to the PC. Do not forget to remove the device from the PC when you are done. III. Dialing the number of the Ford Etis A. Get a number for the device in the application software. If you do not receive a number after a minute, start the connection. You have to call the phone from the PC. When you get a number on the screen, you can enter it in the application software or connect it with your device using a special interface. B. The application software will start after you connect your device to the computer. IV. Data transfer from the Ford Et

## **Crack Ford Etis**

RAR Super Crack 4.0.1 "Unrar Password" Darius CodeUnrar Password "unrar 5.30" www.darius.su "unrar 5.30" www.darius.su "unrar\_5.30.exe" www.darius.su "unrar 5.30.exe" www.darius.su "unrar\_5.30.zip" www.darius.su "unrar\_5.30.zip" www.darius.su "Rar Password" "unrar\_5.30\_apk" www.darius.su "Rar Password for.apk" www.darius.su "UnRar Password" www.darius.su "UnRar Password Cracked" www.darius.su "UnRar Password - Artilis" www.darius.su "UnRar Password - KOI" www.darius.su "UnRar Password - Old.rar" www.darius.su "UnRar Password - RAR for Android" www.darius.su "UnRar Password - RAR for.apk" www.darius.su "Unrar Password Cracked - Artilis" www.darius.su "Unrar Password - Big Note" www.darius.su "Unrar Password - Intenet" www.darius.su "Unrar Password - Old.rar" www.darius.su "Unrar Password - Passwort" www.darius.su "Unrar Password - Paket" www.darius.su "Unrar Password - Programm" www.darius.su "Unrar Password - Projekt" www.darius.su "Unrar Password - RAR" www.darius.su "Unrar Password - RAR for Android" www.darius.su "Unrar Password -RAR" www.darius.su "Unrar Password - RAR for.apk" www.darius.su "Unrar Password - Serial" www.darius.su "Unrar Password - 50b96ab0b6

Ford Etis Ford Etis Offline Download Pc How to create an admin account on TInĐ<sub>IIs</sub> ford etĐ门i¿½i¿½i¿½i¿½ A replica of the manual Etis, but for the Ford E- To download the "Keygen ford etis ids v57 crackâ€∏ one file. Ford Etis crack latest version links only working in fordetis santa ruina crescen. Delete the file. Ford Etis full crack - ford ETIS program windows. 94 days ago. How to create an admin account on TInĐ $\Box$ s ford e-tĐ $\Box$ i $\angle$ i $\angle$ i $\angle$ i $\angle$ i $\angle$ i $\angle$ i $\angle$  A replica of the manual Etis, but for the Ford E- Ford Etis is a solid alternative. Try out Etis  $\hat{a}\epsilon^{\mu}$  a significant Ford Etis is a solid alternative. Try out Etis – a significant alternative to AutoCAD and other FORD ETIS (Ford Engineering Data Information Systems). PROGRAM FORD EIS COME UAP FORD ETIS PHILIPPINE SERVICES Download Crack Ford Ids V102.03 Crack Full Setup Free For Mac Crack Ford Etis Ford Etis Ford Etis Offline Download Pc The present disclosure relates to compositions and methods for applying a biologically active substance to a mammalian cell surface. More specifically, the present disclosure relates to compositions, kits, and methods for delivering growth factors to the surfaces of graft cells. Transplantation of cells and tissue remains a primary method for restoring function of defective organs and structures, such as heart tissue, following trauma or disease. The most common type of allogenic transplantation is that between genetically different species. For example, this type of transplantation can involve the transplantation of skin, heart tissue, pancreatic islets, and the like. For these and other transplants, immunosuppressive treatment is typically employed. The term immunosuppressive, as used herein, refers to the activity of pharmacological substances that block the immune response of the host to the implanted graft, thereby prolonging the survival of the graft. An important aspect of treating a transplant, or other implantable medical device, following implantation is to minimize the rejection of the implant by the

<https://theamazingescape.com/tong-shu-almanac-software-12/> <http://quitoscana.it/2022/08/28/american-pie-tamil-dubbed-mobile-movie-full-exclusive/> [https://www.arredocasabari.it/wp-content/uploads/2022/08/HD\\_Online\\_Player\\_Neram\\_Tamil\\_M](https://www.arredocasabari.it/wp-content/uploads/2022/08/HD_Online_Player_Neram_Tamil_Movie_1080p_Hd_Download_REPACK.pdf) [ovie\\_1080p\\_Hd\\_Download\\_REPACK.pdf](https://www.arredocasabari.it/wp-content/uploads/2022/08/HD_Online_Player_Neram_Tamil_Movie_1080p_Hd_Download_REPACK.pdf) [https://pawnacampin.com/wp](https://pawnacampin.com/wp-content/uploads/2022/08/gta_vice_city_spiderman_mod_game_free_download.pdf)[content/uploads/2022/08/gta\\_vice\\_city\\_spiderman\\_mod\\_game\\_free\\_download.pdf](https://pawnacampin.com/wp-content/uploads/2022/08/gta_vice_city_spiderman_mod_game_free_download.pdf) <http://dichvuhoicuoi.com/?p=67515> <https://wanoengineeringsystems.com/siemens-hipath-1150-software-177-top/> [https://arlingtonliquorpackagestore.com/sardiman-interaksi-dan-motivasi-belajar-mengajar](https://arlingtonliquorpackagestore.com/sardiman-interaksi-dan-motivasi-belajar-mengajar-pdf-398-_top_/)pdf-398- $\text{top}$  / <http://www.glasspro.pl/2022/08/28/vivah-movie-download-1080p-movie-top/> <https://openaidmap.com/native-instruments-battery-4-full-crack-free/> <http://wavecrea.com/?p=26952> [https://www.newportcyclespeedway.co.uk/advert/shutterstock-premium-downloader-v2-free](https://www.newportcyclespeedway.co.uk/advert/shutterstock-premium-downloader-v2-free-patched-download/)[patched-download/](https://www.newportcyclespeedway.co.uk/advert/shutterstock-premium-downloader-v2-free-patched-download/)

<https://l1.intimlobnja.ru/chocolatier-decadence-by-design-free-full-version-download-install/> <http://jameschangcpa.com/advert/download-the-angry-birds-movie-english-in-hindi-hd-upd/> [https://www.theccgway.com/wp-](https://www.theccgway.com/wp-content/uploads/2022/08/Scarbee_Rickenbacker_Bass_Crack_Midnight_EXCLUSIVE.pdf)

[content/uploads/2022/08/Scarbee\\_Rickenbacker\\_Bass\\_Crack\\_Midnight\\_EXCLUSIVE.pdf](https://www.theccgway.com/wp-content/uploads/2022/08/Scarbee_Rickenbacker_Bass_Crack_Midnight_EXCLUSIVE.pdf) <https://perlevka.ru/advert/gta-san-andreas-audio-streams-aa-verified-download/>